## Janusz Dyduch Politechnika Radomska, Wydział Transportu i Elektrotechniki

Maksymilian Szczygielski Politechnika Warszawska, Wydział Transportu

# **MODELOWANIE SYSTEMU KONTROLI NIEZAJĘTOŚCI TORÓW**

**Streszczenie:** W artykule przedstawiono opis systemu kontroli niezajętości torów SKZR oraz założenia modelowania wpływu urządzeń sterowania ruchem na proces transportu kolejowego. Przedstawiony model umożliwia wyznaczenie charakterystyk eksploatacyjnych systemu tj.: prawdopodobieństwo terminowej realizacji przebiegu pociągowego, średni czas przejazdu przez układ torów itp. Badanie własności systemu można realizować w ujęciu dynamicznym, określając wpływ poszczególnych podzespołów systemu na potok ruchu pojazdów. Wyniki uzyskane podczas realizacji przedstawionych badań nad modelem, pozwolą na określenie zasadności optymalizacji istniejących systemów kontroli niezajętości.

**Słowa kluczowe:** sterowanie ruchem kolejowym, modelowanie procesów transportowych, niezawodność systemów sterowania, stwierdzanie niezajętości torów

# **1. KONTROLA NIEZAJĘTOŚCI TORÓW**

Systemy transportu kolejowego są systemami złożonymi o rosnących oczekiwaniach w aspektach ich funkcjonalności oraz wydajności. Jednym z elementów wpływających w znacznym stopniu na wymienione właściwości jest system sterowania ruchem. W systemach tego typu konieczne jest określanie zajętości poszczególnych odcinków obszaru torów. Potrzeba ta wynika z faktu, iż tor, na który wyprawiony ma być pojazd szynowy powinien być niezajęty.

Istnieje wiele sposobów określania położenia pociągów w obszarze torów. Najprostsza klasyfikacja metod stwierdzania niezajętości obejmuje:

- kontrolę bezpośrednią,
- kontrolę układową.

Kontrola bezpośrednia polega na sprawdzeniu wzrokowym przez wyznaczony personel stanu torów. Kontrolę bezpośrednią stosuje się na posterunkach ruchu wyposażonych w mechaniczne urządzenia srk. Granice okręgów nastawczych i lokalizacje posterunków należy ustalać tak, aby zapewnić personelowi obsługi możliwość bezpośredniej obserwacji wszystkich torów i rozjazdów w danym okręgu. Kontrolę bezpośrednią można realizować również z wykorzystaniem telewizji przemysłowej. Konieczność stosowania kontroli bezpośredniej ma również miejsce w przypadku usterek urządzeń kontroli układowej

Urządzenia do układowej kontroli niezajętości torów stanowią integralną część urządzeń srk i przeznaczone są do kontrolowania w sposób ciągły zajętości przez tabor torów i rozjazdów oraz przekazywania personelowi obsługi informacji w tym zakresie.

Do urządzeń układowej kontroli niezajętości należą:

- obwody torowe,
- systemy liczenia osi,
- systemy radiowe.

Typowy obwód torowy składa się z nadajnika i odbiornika sygnału oraz izolowanego odcinka toru. Obwód torowy po zajęciu kontrolowanego obszaru przez tabor generuje sygnały dla urządzeń zależnościowych oraz informacyjnych. Długość odcinka jest wyznaczana układami separacji elektrycznej dla obwodów izolowanych lub mocą nadajnika i tłumiennością toru w przypadku obwodów częstotliwościowych.

Kolejnym rodzajem urządzeń kontroli układowej są systemy liczące osie pojazdów szynowych (liczniki osi), które mogą być stosowane do stwierdzania niezajętości we wszystkich rodzajach urządzeń, a w szczególności w tych przypadkach, gdy izolowane obwody torowe wykazują dużą awaryjność lub nie ma możliwości ich zastosowania.

Inny sposób stwierdzania niezajętości zastosowano w systemie ETCS poziom III. Urządzenia systemu opierają się na radiowej łączności GSM-R do wydawania zezwoleń na jazdę i samolokalizacji pociągów za pomocą balis. Jednocześnie funkcje kontroli niezajętości przeniesione zostały z urządzeń przytorowych do pojazdowych.

Jednym z przykładów systemów służących do określania położenia pociągów w układzie torów jest opisany w dalszej części artykułu Licznikowy System Kontroli Niezajętości Torów (SKZR).

#### **1.2. System liczenia osi SKZR**

Licznikowy System Kontroli Niezajętości Torów przeznaczony jest do określenia pozycji pojazdu szynowego w obszarze układu torowego stacji lub szlaku oraz przekazywania uzyskanych informacji do urządzeń sterowania ruchem.

Zajętość kontrolowanego fragmentu torów występuje, jeżeli w obszarze pomiędzy czujnikami ograniczającymi sekcję znajduje się pojazd, natomiast stan niezajętości stwierdzany jest, jeżeli liczba wyliczonych osi w sekcji równa jest zeru oraz jeżeli system nie wykazuje usterek.

System wyposażony jest w komputerowy interfejs zobrazowania stanu kontrolowanego obszaru, poprzez który operator (dyżurny ruchu) otrzymuje dokładne informacje o stanie urządzeń. Jednocześnie stany systemu podlegają rejestracji umożliwiając przeprowadzenie analiz jego działania.

System SKZR składa się z części wewnętrznej oraz części terenowej. Urządzenia wewnętrzne (elektroniczne) systemu SKZR umieszczone są w nastawnicowni. Urządzenia zewnętrzne, do których należą czujniki szynowe rozmieszczone są w torze (rys.1).

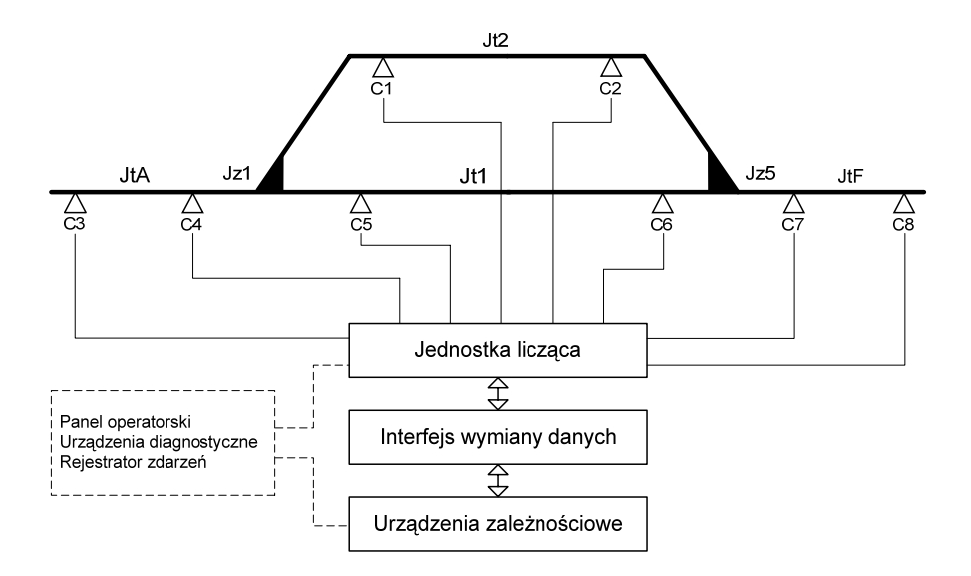

Rys.1. Ogólna architektura systemu kontroli niezajętości

Architektura systemu przewiduje zastosowanie maksymalnie 56 czujników koła, w jednym systemie [5]. Zadaniem czujnika jest przetwarzanie do postaci cyfrowej sygnałów powstających na skutek oddziaływania osi pojazdu oraz generowanie dodatkowych sygnałów kierunku przemieszczania się taboru. Od strony sprzętowej, otrzymane na skutek oddziaływania osi pojazdu sygnały, wprowadzane są dwukanałowo na moduły wejść w postaci impulsów w logice 0-24 VDC, a następnie przetwarzane niezależnie przez sterowniki jednostki liczącej. Sterowniki porównują między sobą dane i dwukanałowo wystawiają sygnał stwierdzający zajętość, bądź niezajętość.

Podstawowymi elementami systemu SKZR są:

- czujniki szynowe,
- jednostka licząca,
- interfejs przekaźnikowy,
- panel operatorski i/lub stanowisko obsługi,
- układy zasilania.

**Czujniki szynowe** służą do wykrywania kół pojazdów, a tym samym stwierdzania zajętości w punktach układu torowego. Zasada działania czujnika polega na zmianie pola magnetycznego podczas przejazdu koła nad nim. Na podstawie uzyskanych sygnałów można odwzorować ruch koła nad czujnikiem. Konstrukcja obwodów magnetycznych czujnika zapewnia wykrywanie pojazdów poruszających się z prędkościami od 0 do 350km/h oraz kontrolę położenia względem szyny.

**Jednostka licząca** jest podstawowym modułem realizującym wszystkie funkcje związane z obsługą czujników i bilansowaniem osi w sekcji. Składa się ona z dwóch sterowników programowalnych PLCA oraz PLCB produkcji GE Fanuc. Sygnały z czujników szynowych wprowadzane są indywidualnie na moduły wejść umieszczone na kasetach bazowych. Analiza uzyskanych w ten sposób danych prowadzi do wyliczenia bilansu osi. Poszczególne kanały jednostki liczącej pracują w układzie "2 z 2", z których każdy wyposażony jest w:

- moduł CPU,

- moduł komunikacji,

- moduły wejść/wyjść cyfrowych,
- zasilacz.

Zastosowany sprzęt programowalny pozwala na zbudowanie systemu z tzw. "zimną rezerwą", w której użytkownik posiada rezerwowy zestaw elementów wchodzących w skład pojedynczego kanału jednostki liczącej. W przypadku uszkodzenia w obrębie jednostki liczącej należy zlokalizować uszkodzony moduł i zastąpić odpowiadającym mu modułem rezerwowym. Jednocześnie wymiana nie wymaga użycia żadnych narzędzi, a czas jej trwania nie przekracza kilku minut.

**Interfejs przekaźnikowy** służy do powiązania systemu kontroli niezajętości z zależnościowym systemem sterowania ruchem i składa się z karty interfejsu dla pojedynczej sekcji oraz przekaźnika stwierdzającego niezajętość.

Karta interfejsu jest mikroprocesorowo-przekaźnikowym urządzeniem, którego głównym zadaniem jest sterowanie przekaźnikiem stwierdzającym niezajętość. Jest to dwukanałowy układ składający się z: przekaźników, układów kontrolnych, układów pomiaru napięć oraz prądu, pełniący rolę komparatora. Każdy z kanałów karty interfejsu współpracuje tylko z jednym ze sterowników PLCA oraz PLCB, a otrzymane dane przetwarza niezależnie.

W czasie stanu zajętości karta wykonuje okresowe testy kontrolne utrzymując przekaźnik stwierdzający niezajętość w stanie odwzbudzonym. Po włączeniu zasilania karta interfejsu przyjmuje stan usterki. Jest to stan oczekiwania na sygnał do autotestu, w którym sygnalizowana jest tylko obecność zasilania i nie jest generowany żaden sygnał do sterowników. Konieczna jest wówczas interwencja obsługi polegająca na użyciu przycisku "Serwis", który rozpoczyna procedurę autotestu. Pozytywny wynik testów skutkuje przełączeniem karty interfejsu w stan zajętości. Jeżeli w czasie autotestu stwierdzona zostaje usterka to układ pozostaje w stanie niesprawności.

Podczas normalnej pracy karta generuje w sposób dwukanałowy cyfrowy sygnał sprawności przekazywany do jednostki liczącej oraz wykonuje autodiagnostykę. Wykryta w tym czasie usterka powoduje wyłączenie tego sygnału. Jednocześnie usterka sygnalizowana jest poprzez wygaszenie diody sprawności ("Stan") na panelu karty.

**Panel operatorski** (stanowisko obsługi) to przemysłowy komputer pracującym pod kontrolą systemu operacyjnego Windows. Interfejs operatora zastosowanego w systemie SKZR, umożliwia obserwację działania systemu oraz informuje o występowaniu alarmów w poszczególnych komponentach systemu. Jednocześnie pełni rolę urządzenia rejestrującego usterki sekcji kontrolowanych przez system oraz alarmy powstające we wszystkich komponentach systemu. W przypadku współpracy systemu SKZR z systemami komputerowymi funkcje panela operatorskiego zintegrowane są w komputerowym stanowisku obsługi.

**Zasilanie urządzeń** systemu SKZR dostarczane jest z bezprzerwowego źródła napięcia 24VDC. Standardowo zapewniona jest redundancja sprzętowa tego zasilania. W czasie normalnej pracy system zasilony jest z zasilacza typu ZAZS SRK 600VA, pobierającego napięcie 230 VAC z podstawowej sieci zasilającej i wytwarzającego napięcie 24 VDC. W przypadku zaniku napięcia podstawowego system korzysta z energii zmagazynowanej w baterii akumulatorów. Dodatkowo napięcie z akumulatorów jest stabilizowane, a jego poziom jest kontrolowany i w przypadku nadmiernego rozładowania następuje całkowite odłączenie zasilania urządzeń.

## **2. MODEL SYSTEMU KONTROLI NIEZAJĘTOŚCI**

Podstawą analizy wybranego systemu jest opis nieformalny, którego zadaniem jest identyfikacja istotnych z punktu widzenia działania cech obiektu oraz jego otoczenia, jak również określenie relacji zachodzących pomiędzy tymi cechami. Na podstawie opisu nieformalnego powstaje opis formalny w postaci matematycznej zawierający zbiór reguł i zależności, pozwalających na przeprowadzenie obliczeń odwzorowujących przebieg badanego procesu [4]. Opis zgodny z systemem rzeczywistym, w zakresie własności istotnych z punktu widzenia celu badań, nazywamy modelem. Utworzenie modelu poprzedzone jest, zatem wyborem celów modelowania, określanych dla konkretnych systemów oraz ich zastosowań (rys.2).

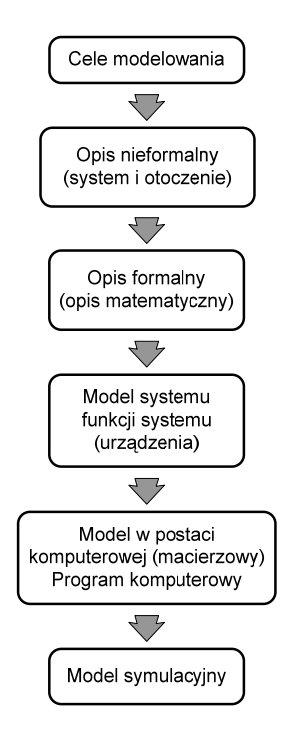

Rys.2. Diagram ilustrujący proces modelowania

Efektem utworzenia modelu są najczęściej narzędzia zapewniające realizację badań analitycznych, symulacyjnych, bądź laboratoryjnych pozwalających na określenie relacji zachodzących w systemie w zależności od zmian parametrów wejściowych, otoczenia oraz czasu.

Proces transportu kolejowego jest procesem złożonym i może być zdekomponowany na wiele podprocesów, które mogą być modelowane jako:

- deterministyczne, w których każdemu z elementów zbioru stanów wejściowych lub chwil czasu można jednoznacznie przypisać określony element zbioru wielkości wyjściowych.
- stochastyczne, w których każdemu elementowi zbioru stanów wejściowych lub chwil czasu można przypisać w sposób losowy wiele elementów zbioru wielkości wyjściowych.

Takie podejście umożliwia zamodelowanie systemu kontroli niezajętości torów, będącego elementem systemu sterowania ruchem, w którym realizacja sterowania potokiem pojazdów odbywa się poprzez wygenerowanie założonych stanów urządzeń wykonawczych [2]. W takim przypadku model obszaru sterowania – **OS** jest uporządkowaną "szóstką":

$$
\mathbf{OS} = \langle \mathbf{Z}, \mathbf{SY}, \mathbf{O}, \mathbf{C}, \mathbf{P}_t, \mathbf{R} \rangle \tag{2.1}
$$

gdzie:  $\mathbb{Z}$  - zbiór rozjazdów  $\{z_1, z_2, z_3, ..., z_w\}$ , w – liczba rozjazdów,

**SY** - zbiór sygnalizatorów  $\{sy_1, sy_2, sy_3, \ldots, sy_s\}$ , s – liczba sygnalizatorów,

**O** - zbiór sekcji kontroli niezajętości  $\{o_1, o_2, o_3, \ldots, o_n\}$ , n – liczba sekcji,

**C** - zbiór czujników torowych  ${c_1, c_2, c_3, ..., c_c}$ , c – liczba czujników,

**P***t* - zbiór pociągów {p1, p2, p3, ... , pg}, znajdujących się w obszarze sterowania w danej

chwili *t* ∈ *T,* g – liczba pociągów; *T* – czas obserwacji procesu,

 $\mathbf{R}$  - zbiór relacji {ξ<sub>1</sub>, ξ<sub>2</sub>, ..., ξ<sub>q</sub>} wiążących te elementy.

Relację wiążąca poszczególne elementy warstwy sterowania można opisać:

$$
\xi_j \subset \mathbf{Z} \times \mathbf{S} \mathbf{Y} \times \mathbf{O} \times \mathbf{C} \times \mathbf{P}_t \tag{2.2}
$$

Produktem takiego iloczynu kartezjańskiego są uporządkowane "piątki"  $\xi_i = \langle z_i, sy_i, o_i, \rangle$ cj, p*t*j> opisujące sytuację ruchową w obszarze sterowania.

W celu powiązania potoku ruchu z elementami systemu sterowania na wydzielonym obszarze konieczne jest wyodrębnienie przebiegów pociągowych realizowanych w określonym przedziale czasu. W ten sposób można uzyskać odwzorowanie rzeczywistego procesu sterowania ruchem w kontrolowanym obszarze z uwzględnieniem deterministycznego charakteru potoku ruchu (rozkład jazdy). W tym celu należy dokonać dekompozycji potoku ruchu na zadania częściowe, odniesione do poszczególnych kategorii pojazdów.

Przyjmuje się, że w ramach rozpatrywanego obszaru ustalona jest liczba obiektów typu sekcje kontroli niezajętości. Zakłada się, że dla zbioru sekcji istnieje relacja, która porządkuje poszczególne sekcje w zbiory. Uporządkowanie sekcji przyjmuje postać macierzy **P**, o wierszach nierównej długości, definiującej na zbiorze odcinków kontroli niezajętości przewidywane realizacje przebiegów pociągowych. W każdym wierszu występuje lista sekcji kontroli niezajętości dla pojedynczego przebiegu.

$$
\mathbf{P} = [p_{ij}] \qquad i = 0, 1, \dots, p; \qquad j = 1, 2, \dots, n; \tag{2.3}
$$

gdzie: p – liczba przebiegów

*pij* – indeksy kolejnych sekcji przebiegu

Każdej sekcji kontroli przypisać można czas trwania przejazdu pociągu indywidualnie dla każdej kategorii pociągów, z uwzględnieniem wydłużenia tego czasu w przypadku usterek czujników występujących w obrębie sekcji. Możliwe jest, zatem określenie czasu trwania realizacji każdego z przebiegów, zależnego od bieżącej sytuacji ruchowej.

 Ciągi uporządkowane w ramach rozpatrywanego obszaru tworzą zbiór dróg przebiegu D<sup>P</sup> w obszarze sterowania. Dwie dowolne drogi przebiegu nazywamy dopuszczalnymi, gdy w zadanym przedziale czasu mogą się jednocześnie odbywać po nich dwa niezależne

przebiegi pociągów. Drogami niedopuszczalnymi nazywamy wszystkie te drogi przebiegu, dla których niemożliwy jest bezkolizyjny przejazd w analizowanym przedziale czasu [1].

Tak więc uzyskuje się relację, w sensie matematycznym, klasyfikującą zbiór wszystkich dróg przebiegu w kontrolowanym obszarze. Zauważmy, że podział ten jest zmienny w czasie trwania procesu, co zapiszemy:

$$
\bigwedge_{t \in T} [D^{\mathcal{P}}(t) = D^{\mathcal{D}}(t) \cup D^{\mathcal{N}}(t)] \wedge [D^{\mathcal{D}}(t) \cap D^{\mathcal{N}}(t) = \varnothing]
$$
\n(2.4)

gdzie: **DP** - zbiór przebiegów w obszarze sterowania

- **DD** zbiór porzebiegów dopuszczalnych w chwili czasu
- **DN** zbiór przebiegów niedopuszczalnych w chwili czasu

*T* – czas trwania procesu

Korzystając z zależności 2.4 można utworzyć macierz sprzeczności przebiegów **D**, która określa opisane relacje na potrzeby modelu systemu kontroli niezajętości.

Ilość wierszy i kolumn tej macierzy równa jest ilości przebiegów i wynika bezpośrednio ze sposobu organizacji ruchu pociągów w wydzielonym obszarze układu torowego (stacji). Elementy tej macierzy można zdefinować następująco:

$$
\mathbf{D} = [d_{ij}] \qquad i = 1, 2, \dots, p; \qquad j = 1, 2, \dots, p; \tag{2.5}
$$

gdzie: p – ilość przebiegów

Pola macierzy mogą przyjmować następujące wartości:

$$
d_{ij} = \begin{cases} 0, \text{gdy} \text{ przebieg } i \text{ jest niedopuszczalny względu mrzebiegu } j \\ 1, \text{gdy przebieg } i \text{ jest dopuszczalny względu mrzebiegu } j \end{cases} \tag{2.6}
$$

Po określeniu macierzy przebiegów możliwych do realizacji w obszarze sterowania należy zbudować rozkład jazdy pociągów odwzorowujący potok ruchu, którego elementy opisane są następującymi parametrami:

- numer pociągu,
- oznaczenie przebiegu,
- kategoria pociągu,
- czas planowanego rozpoczęcia jazdy.

Dla tak sformułowanych danych wejściowych można przeprowadzić badania symulacyjne mające na celu określenie wpływu usterek systemu sterowania ruchem w wydzielonym obszarze sterowania. W procesie modelowania możliwe jest, zatem wyznaczenie charakterystyk niezawodnościowych systemu typu: prawdopodobieństwo terminowej realizacji przebiegu pociągowego, średni czas przejazdu przez układ torów itp. Jednocześnie opisane badania niezawodności można realizować w ujęciu dynamicznym, określając wpływ poszczególnych podzespołów systemu na potok ruchu pojazdów [3].

### **3. PODSUMOWANIE**

Systemy transportu kolejowego są systemami złożonymi o rosnących oczekiwaniach w aspektach ich funkcjonalności oraz wydajności, z drugiej zaś strony istnieje konieczność spełnienia coraz wyższych wymagań dotyczących niezawodności ich działania. Z tego powodu funkcjonowanie elementów systemu sterowania ruchem wymaga przeprowadzenia szeregu działań tj. badań teoretycznych, laboratoryjnych oraz symulacyjnych.

Artykuł zawiera założenia do modelowania systemu kontroli niezajętości torów kolejowych. Poprzez modelowanie rozumiany jest tu proces używania modelu do opisu zachowania się systemu fizycznego oraz metoda oceny tego systemu. Jednocześnie przedstawiony model systemu kontroli niezajętości może być wzbogacony o elementy analizy ekonomicznej wdrożenia tego typu systemów m.in. poprzez przeliczenie wynikających z opóźnień w ruchu pociągów strat ruchowych na straty finansowe.

### **Bibliografia**

- 1. Dyduch J.: Efektywność systemów sterowania ruchem kolejowym. Podstawy eksploatacji maszyn PAN, Tom 5 cz II, PWN, Warszawa 1993.
- 2. Dyduch J., Szczygielski M.: Model of area controlled track occupancy detection system. Kazimierz Pułaski Technical University of Radom, Faculty of Transport, Monograph No 121, Radom 2008.
- 3. Jaźwiński J., Ważyńska-Fiok K.: Niezawodność systemów technicznych. PWN, Warszawa 1990.
- 4. Zabłocki W.: Modelowanie stacyjnych systemów sterowania ruchem kolejowym, Prace naukowe Politechniki Warszawskiej, Transport z.65, Warszawa 2008.
- 5. Licznikowy system kontroli niezajętości typu SKZR. Dokumentacja techniczno-ruchowa. Z.A. KOMBUD S.A. Radom 2008.

#### **MODELLING OF TRACK OCCUPANCY SYSTEM**

**Abstract.** The paper contains main points description of track occupancy systems modelling. The model consists technical specification of the system as well as railway traffic process simulation. As a result proposal of estimation of different system configurations was shown. Systems of rail transportation are complex systems with growing expectations in aspects of their functionality and efficiency, on the other hand there is a necessity of fulfilling higher demands regarding their reliability of working. This is the reason why functioning of elements of traffic control system requires launching of series of actions, i.e. theoretical and laboratory researches and simulations. The purpose is to find solution, having features close to optimal, reflecting connections between economical and operating factors. The results received after realization of presented model studies will allow to define the purposefulness of existing occupancy detection system optimization. Optimization of the infrastructure is possible by using program technics which include area formulated problem and are preceded by analysis of operational characteristics.

**Keywords:** railway traffic control, transport processes modelling, track occupancy detection